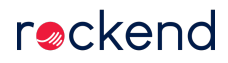

What do you do when you discover documents that have been allocated to the wrong plan, or that need to be filed in a different way? No, these don't need to be edited individually! With just a few clicks you can update you electronic filing cabinet the same way you would your paper one.

19/08/2020 4:51 pm AEST